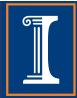

# CS 423 Operating System Design: Systems Programming Review

Professor Adam Bates Fall 2018

# Goals for Today

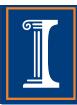

- Learning Objectives:
  - Conduct a quick review of systems programming
- Announcements:
  - C4 readings for Week 2 are out! Due Jan 25 (UTC-11)
  - HW0 is available on Compass! Due Jan 25 (UTC-11)
  - MP0 is available <u>for review</u> on Compass!

**Due Jan 28 (UTC-11)** 

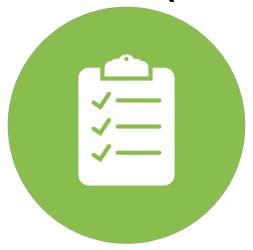

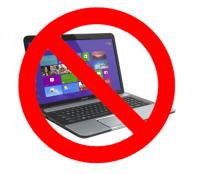

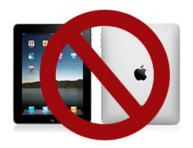

**Reminder**: Please put away devices at the start of class

# Goals for Today

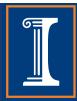

- Announcements continued:
  - TA Office Hours: Monday 3-5pm
    - Room: Siebel Center 0207
    - Go here for MP questions!
    - Note: No OH on MLK Jr. Day

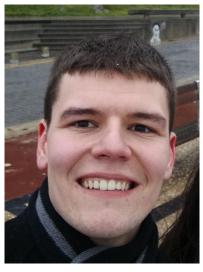

Alberto (TA)

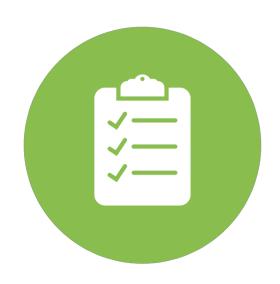

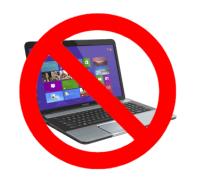

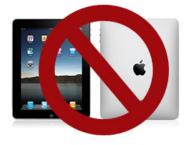

**Reminder**: Please put away devices at the start of class

#### SP18 Flashback: Meltdown/Spectre Patch

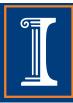

#### This is from arch/x86/kernel/cpu/common.c:

Architecture-specific code lives in the arch subdirectory, so the patch is definitely architecture-specific!

Takeaway? The Linux source tree has an intuitive structure

Thank David and Yifan for the info!

# System Calls

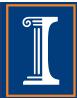

#### **Function Calls**

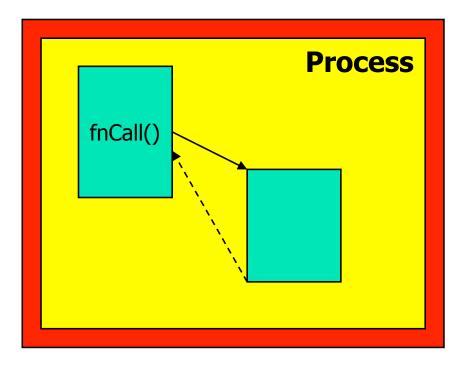

Caller and callee are in the same Process

- Same user
- Same "domain of trust"

System Calls

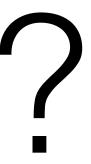

# System Calls

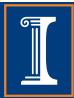

#### **Function Calls**

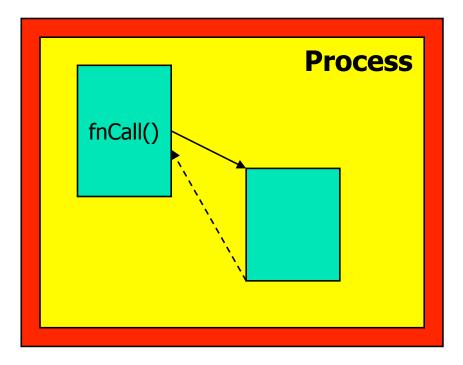

Caller and callee are in the same Process

- Same user
- Same "domain of trust"

#### System Calls

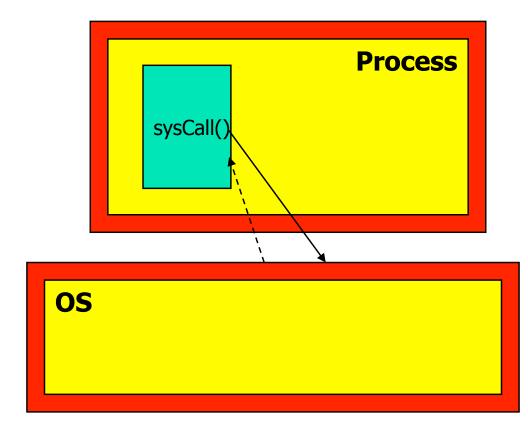

- OS is trusted; user is not.
- OS has super-privileges; user does not
- Must take measures to prevent abuse

# Example System Calls?

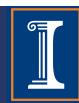

## Example System Calls?

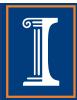

```
Example:

getuid() //get the user ID

fork() //create a child process
exec() //executing a program
```

# Example System Calls?

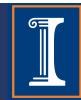

```
Example:
 getuid() //get the user ID
 fork() //create a child process
 exec() //executing a program
Don't confuse system calls with stdlib calls
 Differences?
 Is printf() a system call?
 Is rand() a system call?
```

# Syscalls vs. I/O Lib Calls

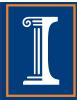

# Each system call has analogous procedure calls from the standard I/O library:

System Call Standard I/O call

open fopen

close fclose

read/write getchar/putchar

getc/putc

fgetc/fputc

fread/fwrite

gets/puts

fgets/fputs

scanf/printf

fscanf/fprintf

lseek fseek

### Processes

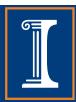

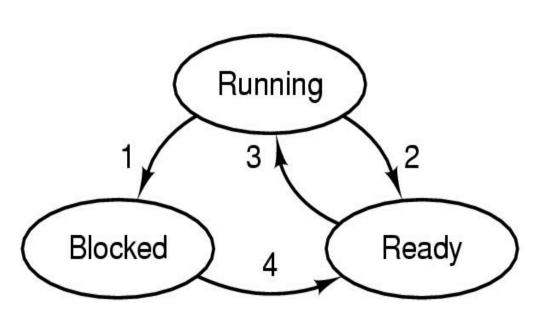

- 1. Process blocks for input
- 2. Scheduler picks another process
- 3. Scheduler picks this process
- 4. Input becomes available

- Possible process states
  - Running (occupy CPU)
  - Blocked
  - Ready (does not occupy CPU)
  - Other states: suspended, terminated

### Processes

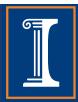

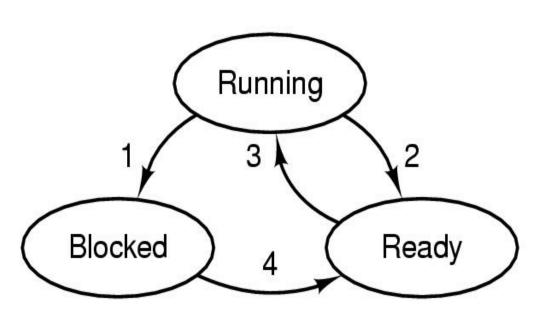

- 1. Process blocks for input
- 2. Scheduler picks another process
- 3. Scheduler picks this process
- 4. Input becomes available

- Possible process states
  - Running (occupy CPU)
  - Blocked
  - Ready (does not occupy CPU)
  - Other states: suspended, terminated

Question: in a single processor machine, how many process can be in running state?

# Creating a Process

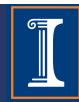

What UNIX call creates a process?

- What UNIX call creates a process?
- fork() duplicates a process so that instead of one process you get two.
  - The new process and the old process both continue in parallel from the statement that follows the fork()

- What UNIX call creates a process?
- fork() duplicates a process so that instead of one process you get two.
  - The new process and the old process both continue in parallel from the statement that follows the fork()
- How can you tell the two processes apart?

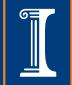

- What UNIX call creates a process?
- fork() duplicates a process so that instead of one process you get two.
  - The new process and the old process both continue in parallel from the statement that follows the fork()
- How can you tell the two processes apart?
  - fork() returns
    - 0 to child
    - -1 if fork fails
    - Child's PID to parent process

- What UNIX call creates a process?
- fork() duplicates a process so that instead of one process you get two.
  - The new process and the old process both continue in parallel from the statement that follows the fork()
- How can you tell the two processes apart?
  - fork() returns
    - 0 to child
    - -1 if fork fails
    - Child's PID to parent process
- If the parent code changes a global variable, will the child see the change?

- What UNIX call creates a process?
- fork() duplicates a process so that instead of one process you get two.
  - The new process and the old process both continue in parallel from the statement that follows the fork()
- How can you tell the two processes apart?
  - fork() returns
    - 0 to child
    - -1 if fork fails
    - Child's PID to parent process
- If the parent code changes a global variable, will the child see the change?
  - Nope! On fork, child gets new program counter, stack, file descriptors, heap, globals, pid!

# Creating a Process

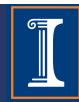

 What if we need the child process to execute different code than the parent process?

# Creating a Process - exec() I

- What if we need the child process to execute different code than the parent process?
  - Exec function allows child process to execute code that is different from that of parent
  - Exec family of functions provides a facility for overlaying the process image of the calling process with a new image.
  - Exec functions return -1 and sets errno if unsuccessful

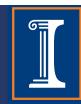

What is the difference between a thread and a process?

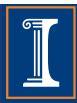

- What is the difference between a thread and a process?
  - Both provided independent execution sequences, but...
  - Each process has its own memory space
    - Remember how child processes can't see changes to parent's global variable??
  - Threads run in a shared memory space

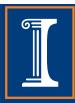

- What is POSIX?
- How do you create a POSIX thread?

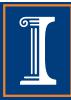

- What is POSIX?
- How do you create a POSIX thread?

| POSIX function | description                           |
|----------------|---------------------------------------|
| pthread_create | create a thread                       |
| pthread_detach | set thread to release resources       |
| pthread_equal  | test two thread IDs for equality      |
| pthread_exit   | exit a thread without exiting process |
| pthread_kill   | send a signal to a thread             |
| pthread_join   | wait for a thread                     |
| pthread_self   | find out own thread ID                |

## Threads: Lightweight Proc's

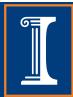

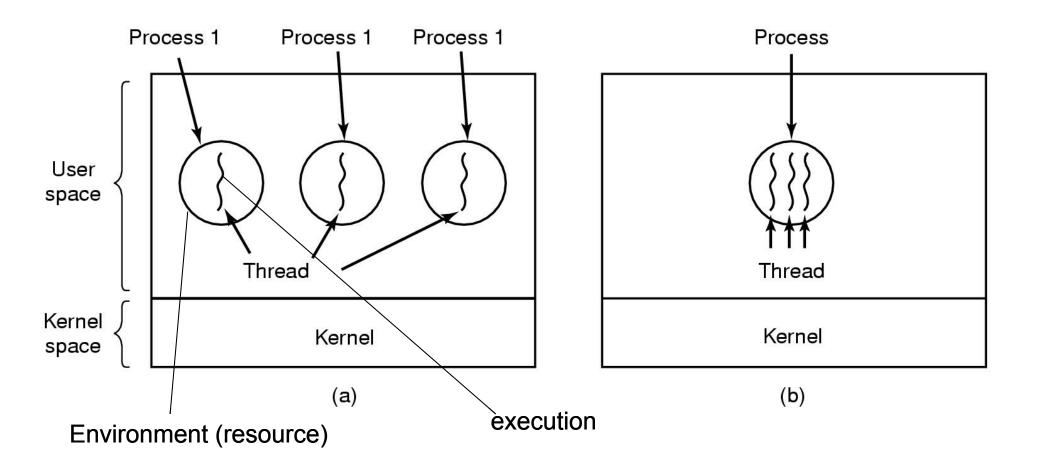

- (a) Three processes each with one thread
- (b) One process with three threads

## Threads: Kernel v. User

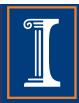

 What is the difference between kernel and user threads? Pros and Cons?

## Threads: Kernel v. User

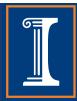

- What is the difference between kernel and user threads? Pros and Cons?
- Kernel thread packages
  - Each thread can make blocking I/O calls
  - Can run concurrently on multiple processors
- Threads in User-level
  - Fast context switch
  - Customized scheduling

# Hybrid Threads (Solaris)

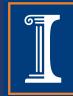

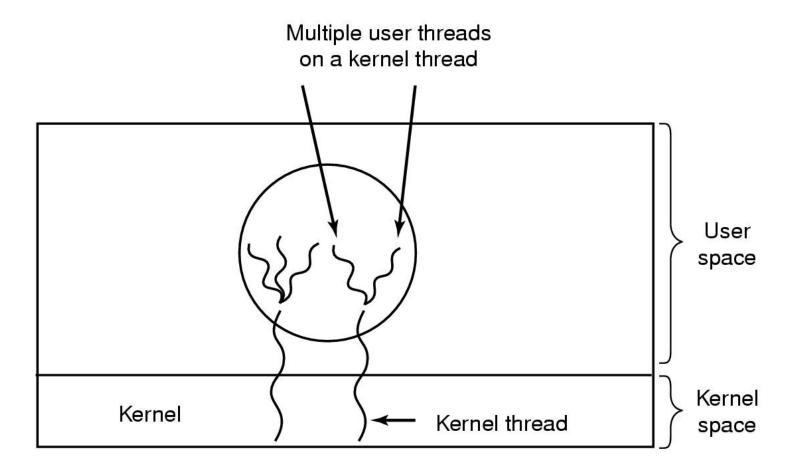

M:N model multiplexes N user-level threads onto M kernel-level threads

Good idea? Bad Idea?

# Synchronization

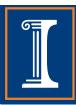

- Processes and threads can be preempted at arbitrary times, which may generate problems.
- Example: What is the execution outcome of the following two threads (initially x=0)?

Thread 1: Thread 2:

Read X

Add 1 Add 1

Write X Write X

How do we account for this?

# Critical Regions/Sections

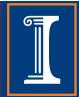

```
Process {
  while (true) {
     ENTER CRITICAL SECTION
     Access shared variables;
    LEAVE CRITICAL SECTION
     Do other work
```

## Mutex

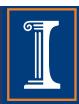

- Simplest and most efficient thread synchronization mechanism
- A special variable that can be either in
  - locked state: a distinguished thread that holds or owns the mutex; or
  - unlocked state: no thread holds the mutex
- When several threads compete for a mutex, the losers block at that call
  - The mutex also has a queue of threads that are waiting to hold the mutex.
- POSIX does not require that this queue be accessed FIFO.
- Helpful note Mutex is short for "Mutual Exclusion"

## POSIX Mutex Functions

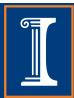

- int pthread\_mutex\_init(pthread\_mutex\_t \*restrict mutex, const pthread\_mutexattr\_t \*restrict attr);
  - Also see PTHREAD\_MUTEX\_INITIALIZER
- int pthread\_mutex\_destroy(pthread\_mutex\_t \*mutex);
- int pthread\_mutex\_lock(pthread\_mutex\_t \*mutex);
- int pthread\_mutex\_trylock(pthread\_mutex\_t \*mutex);
- int pthread\_mutex\_unlock(pthread\_mutex\_t \*mutex);

# Semaphores

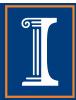

Pseudocode for a blocking implementation of semaphores:

```
void wait (semaphore t *sp)
 if (sp->value > 0) sp->value--;
 else {
   <Add this process to sp->list>
   <block>
void signal (semaphore t *sp)
 if (sp->list != NULL)
        <remove a process from sp->list,
         put it in ready state>
 else sp->value++;
```

# Scheduling

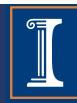

- Basic scheduling algorithms
  - FIFO (FCFS)
  - Shortest job first
  - Round Robin
  - Priority Scheduling

# Scheduling

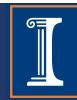

- Basic scheduling algorithms
  - FIFO (FCFS)
  - Shortest job first
  - Round Robin
  - Priority Scheduling
- What is an optimal algorithm in the sense of maximizing the number of jobs finished?

# Scheduling

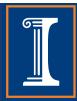

- Basic scheduling algorithms
  - FIFO (FCFS)
  - Shortest job first
  - Round Robin
  - Priority Scheduling
- What is an optimal algorithm in the sense of meeting the most deadlines (of real time tasks)?

## Scheduling

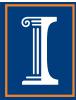

#### Non-preemptive scheduling:

The running process keeps the CPU until it

voluntarily gives up the CPU

- process exits
- switches to blocked state
- 1 and 4 only (no 3)

#### Preemptive scheduling:

 The running process can be interrupted and must release the CPU (can be forced to give up CPU)

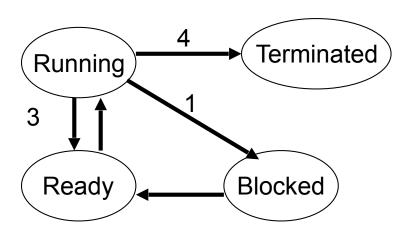

# Signals

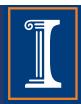

What is a signal in UNIX/Linux?

# Signals

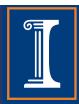

- What is a signal in UNIX/Linux?
  - A way for one process to send a notification to another
  - A signal can be "caught", "ignored", or "blocked"

## Signals

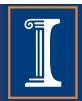

- What is a signal in UNIX/Linux?
  - A way for one process to send a notification to another
  - A signal can be "caught", "ignored", or "blocked"
- Signal is generated when the event that causes it occurs.
- Signal is delivered when a process receives it.
- The lifetime of a signal is the interval between its generation and delivery.
- Signal that is generated but not delivered is pending.
- Process catches signal if it executes a signal handler when the signal is delivered.
- Alternatively, a process can ignore a signal when it is delivered, that is to take no action.
- Process can temporarily prevent signal from being delivered by blocking it.
- Signal Mask contains the set of signals currently blocked.

# POSIX-required Signals\*

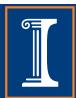

| SIGKILL | terminated (cannot be caught or ignored)      | abnormal termination     |
|---------|-----------------------------------------------|--------------------------|
| SIGINT  | interactive attention signal (usually ctrl-C) | abnormal termination     |
| SIGILL  | invalid hardware instruction                  | implementation dependent |
| SIGCHLD | child terminated, stopped or continued        | ignore                   |
| SIGBUS  | access undefined part of memory object        | implementation dependent |
| SIGALRM | alarm clock                                   | abnormal termination     |
| SIGABRT | process abort                                 | implementation dependent |
| Signal  | Description                                   | default action           |

<sup>\*</sup> Not an exhaustive list

# POSIX-required Signals\*

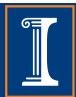

| Signal  | Description                             | default action           |
|---------|-----------------------------------------|--------------------------|
| SIGSEGV | Invalid memory reference                | implementation dependent |
| SIGSTOP | Execution stopped                       | stop                     |
| SIGTERM | termination                             | Abnormal termination     |
| SIGTSTP | Terminal stop                           | stop                     |
| SIGTTIN | Background process attempting read      | stop                     |
| SIGTTOU | Background process attempting write     | stop                     |
| SIGURG  | High bandwidth data available on socket | ignore                   |
| SIGUSR1 | User-defined signal 1                   | abnormal termination     |

<sup>\*</sup> Not an exhaustive list

## User- generated Signals

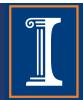

 How can you send a signal to a process from the command line?

### User- generated Signals

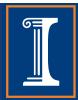

 How can you send a signal to a process from the command line?

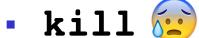

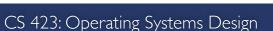

### User- generated Signals

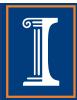

- How can you send a signal to a process from the command line?
- kill 😥
- kill -1 will list the signals the system understands
- kill [-signal] pid will send a signal to a process.
  - The optional argument may be a name or a number (default is SIGTERM).
- To unconditionally kill a process, use:
  - kill -9 pid which is kill -SIGKILL pid.

### Signal Masks

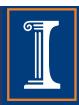

- A process can temporarily prevent a signal from being delivered by blocking it.
- Signal Mask contains a set of signals currently blocked.
- Important! Blocking a signal is different from ignoring signal. Why?

## Signal Masks

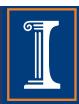

- A process can temporarily prevent a signal from being delivered by blocking it.
- Signal Mask contains a set of signals currently blocked.
  - **Important!** Blocking a signal is different from ignoring signal. Why?
- When a process blocks a signal, the OS does not deliver signal until the process unblocks the signal
  - A blocked signal is not delivered to a process until it is unblocked.
- When a process ignores signal, signal is delivered and the process handles it by throwing it away.

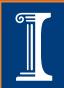

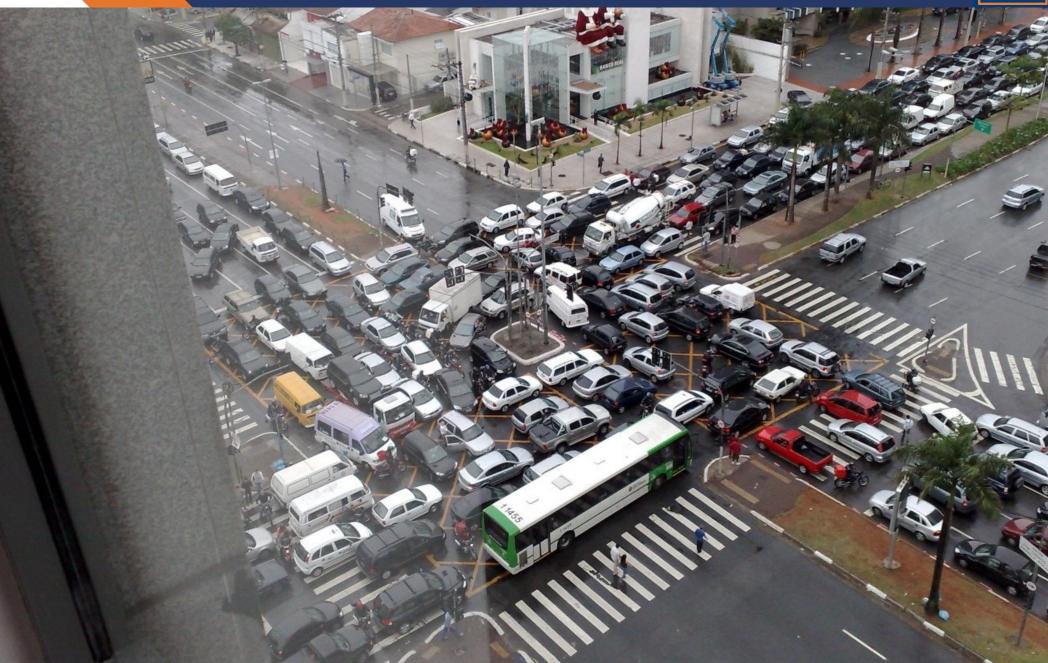

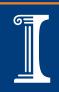

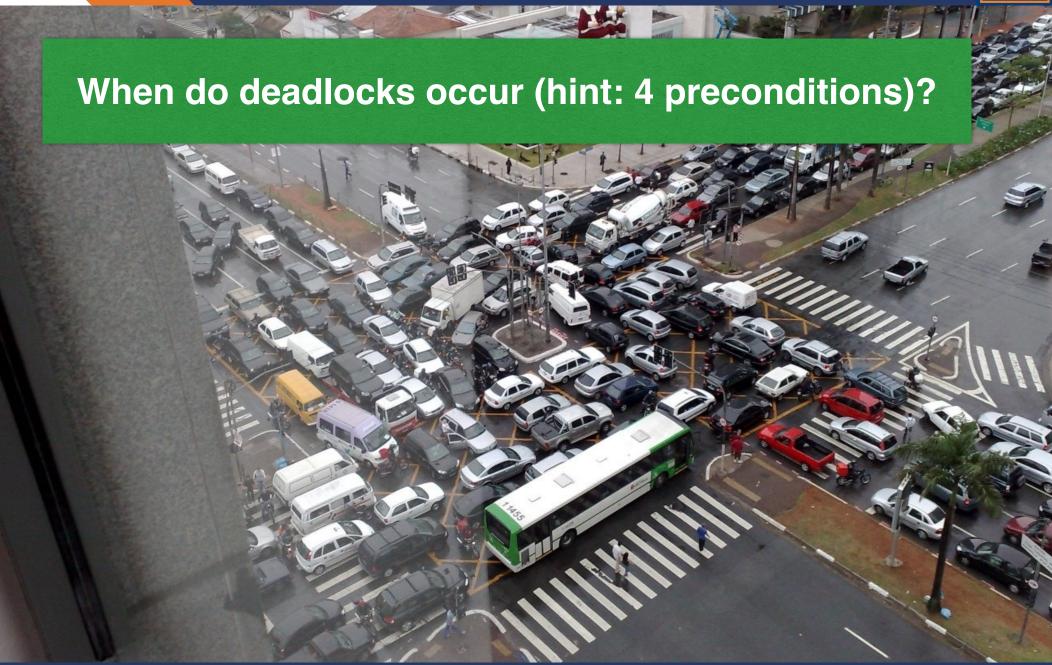

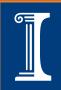

When do deadlocks occur (hint: 4 preconditions)?

**Mutual exclusion** 

Hold and wait condition

Circular wait condition

No preemption condition

CS 423: Operating Systems Design

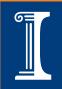

#### **Resource Allocation Graphs**

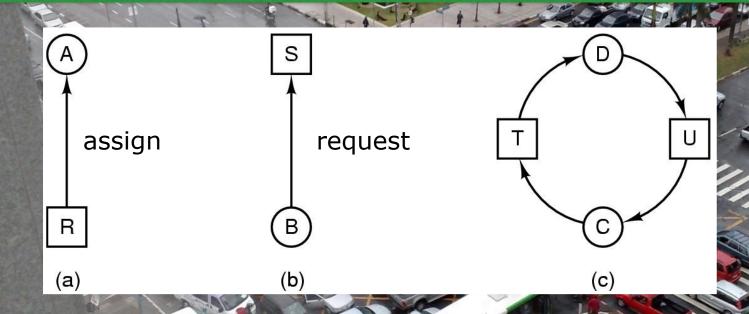

- resource R assigned to process A
- · process B is requesting/waiting for resource S
- process C and D are in deadlock over resources T and U

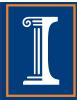

#### **Strategies for Dealing with Deadlocks**

- shouting
- detection and recovery
- dynamic avoidance (at run-time)
- prevention (by offline design)
  - by negating one of the four necessary conditions

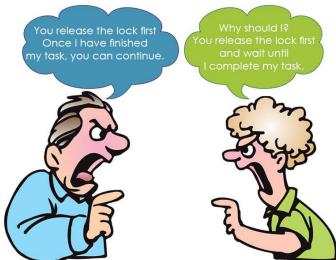